# **REFERÊNCIAS**

[1] **Propagation data and prediction method required for the design of Earthspace telecommunication systems**. Recommendation ITU-R P.618-7. Disponível em http://www.itu.int/ITU-R/publications/rec/index.asp

[2] **Propagation data and prediction method required for the design of Earthspace telecommunication systems**. Recommendation ITU-R P.618-4. 1992 RPN Series Rec. Propagation in non-ionized media. Geneve, October 1992

[3] CRANE. R.K. **Prediction of attenuation by rain**. IEEE Transactions on Communications. vol Com 28, no 9 September 1980. pp 1717-1733

[4] PRITCHARD, W.L.; SUYDERHOUD, H.G.; NELSON, R.A. Introduction to Satellite Communications. In:\_**Satellite Communication Systems Engineering**. 2.ed. Prentice Hall, 1993. p.1-28.

[5] **Non-GSO MSS/FSS Constellations and the International Regulations**, Yvon Henri, Space Services Departament, ITU Radiocommunication Bureau. Disponível em http://www.itu.int/ITU-R/conferences/seminars/mexico-2001/docs/08-non-gso.doc

[5A] PATTAN B., Satellite-based cellular communications. McGraw Hill Telecommunications, 1998.

[6] **Little Leo Systems: Will they win the satellite space race?**. Disponível em http://www.itu.int/newsarchive/wtpf96/fea2.html

[7] **Big Leo Systems: The MSS Heavyweights**. Disponível em http://www.itu.int/newsarchive/wtpf96/fea3.html

[7A] Disponível em

http://www.globalstar.com.br/arquivos\_comuns/jsp/ultimas\_noticias/ConsultLast News.jsp?id=49

[7B] Disponível em www.iridium.com/iri-dod.asp

[8] **The New Mobile Satellite Systems: What can they really deliver?** Disponível em http://www.itu.int/newsarchive/wtpf96/fea1.html

[9] Disponível em

http://www.ee.surrey.ac.uk/Personal/L.Wood/constellations/tables/overview.html #globalstar

[10] Disponível em http://www.qualcomm.com/globalstar/about/satellites.html

[11] **Policy Challenges and opportunities for Global Mobile Personal Communications by Satellite: The Globalstar Viewpoint**, Douglas G. Dwyer, President Globalstar. Disponível em

http://www.itu.int/newsarchive/wtpf96/paper3.html

[12] Disponível em http://www.itu.int/ITU-R/publications/rr/index.asp

[13] MARAL,G; BOUSQUET,M. Earth Stations. In:\_ **Satellite Communications Systems – Systems, Techniques and Technology**.3.ed. Wiley, 1998. p. 339-415.

[14] ALLNUT, J.E. **Satellite-to-ground radiowave propagation**. IEE Series 29, Peter Peregrinus Ltd, 1989. London, UK

[15] OLSEN, R.; ROGERS, D.; HOUGE, D. **The aR<sup>b</sup>** relation in the calculation **of rain attenuation**. IEEE Trans. Ant. Prop., AP-26, No 2, pp 318-329, Março 1978

[16] Recomendação ITU-R P.838-1. **Specific Attenuation Model for Rain for use in Prediction Methods**. Disponível em http://www.itu.int/ITU-R/publications/rec/index.asp

[17] **Draft modification to Recommendation ITU-R P.838-1**. Disponível em http://www.itu.int/ITU-R/publications/rec/index.asp

[18] **Modelo de previsão de atenuação por chuvas do CETUC**. Relatório interno

[19] Banco de Dados DBSG5. Disponível em http://www.itu.int/ITU-R/software/study-groups/rsg3/databanks/dbsg5/index.html

[20] Recommendation ITU-R P311-11 - **Acquisition, presentation and analysis of data in studies of tropospheric propagation**. Disponível em: http://www.itu.int/ITU-R/publications/rec/index.asp

[21] Software *Statistica*, Statsoft ®

[22] **Nonlinear Estimation**, Eletronics Statistic Textbox, Statsoft ®, disponível em http://www.statsoft.com/textbook/stathome.html

[23]. DRAPER N.R; SMITH H. **Applied Regression Analysis**. Wiley Series in Probability and Mathematical Statistics, New York, 1966

[24] Software *Matlab,* The Mathworks Inc.

[25] PRITCHARD, W.L.; SUYDERHOUD, H.G.;. NELSON, R.A. Geometry of the Nongeostationary Orbit. In:\_\_**Satellite Communications Systems Engineering**. 2.ed. Prentice Hall, 1993. p.104-122.

[26] **Spacewarn Bulletin***.* Disponível em: <http://nssdc.gsfc.nasa.gov/spacewarn/>

[27] Disponível em <http://www.qualcomm.com/globalstar/about/satellites.html>

[28] **Orbital Propagation: Part II.** Disponível em: <http://www.celestrak.com/columns/v01n04/>

[29] PRITCHARD,W.L.; SUYDERHOUD, H.G.;. NELSON, R.A. Orbital Perturbations. In:\_\_**Satellite Communications Systems Engineering**. 2.ed. Prentice Hall, 1993. p.62-86

[30] PRITCHARD, W.L.; SUYDERHOUD, H.G.;. NELSON, R.A. The Oblate Earth. In:\_\_**Satellite Communications Systems Engineering**. 2.ed. Prentice Hall, 1993. p.69-73

[31] Disponível em: <http://www.celestrak.com>

[32] K.E.CROWE; R.A.RAINES. **A Model to Describe the Distribution of Transmission Path Elevation Angles to the Iridium and Globalstar Satellite Systems**. IEEE Communications Letters, Vol 3, No 8, Agosto 1999, pp 242 a 244.

[33] **The Weibull Distribution**. Disponível em <http://www.weibull.com>

[34] LAW, A.M.; KELTON, W.D. **Simulation Modeling and Analysis**. 2.ed. New York: Mc Graw-Hill, 1991.

[35] PONTES, M.S; SOUZA, R.S.L. **Characteristics of the 0ºC isotherm and rain height**. Publicação CETUC-DP-01/91, Abril 1991

## **APÊNDICE I – Dinâmica Orbital**

### **I.1 Descrição do movimento do satélite**

As leis fundamentais de física que regem a teoria da mecânica orbital são a segunda lei de movimento de Newton e a lei de gravitação universal de Newton. O movimento dos satélites é descrito convenientemente por coordenadas polares ao invés de coordenadas retangulares. As equações de movimento para coordenadas polares (r, θ) serão descritas a seguir, tendo como referência a Figura 1.

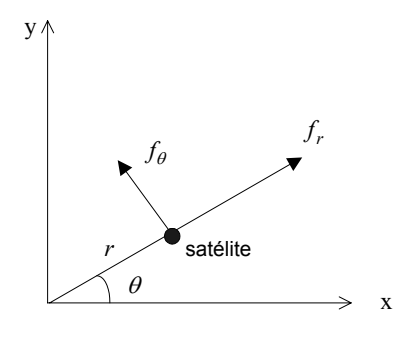

Figura 1

$$
x(t) = r(t)\cos\theta
$$
  
\n
$$
y(t) = r(t)\sin\theta
$$
\n(1)

A segunda lei de movimento estabelece que a aceleração do corpo é proporcional à força que age nele e é inversamente proporcional à sua massa.

$$
\overline{F} = m\overline{a} \tag{2}
$$

A força **f** agindo no satélite é medida pela aceleração do satélite (força por unidade de massa), logo as equações de movimento nas coordenadas retangulares originais aparecem como:

$$
f_x = \ddot{x}(t)
$$
  
\n
$$
f_y = \ddot{y}(t)
$$
\n(3)

Fazendo-se a segunda derivada no tempo, obtêm-se as equações:

$$
\ddot{x}(t) = \ddot{r}\cos\theta - 2\dot{r}\dot{\theta}\sin\theta - r\dot{\theta}^2\cos\theta - r\ddot{\theta}\sin\theta
$$
  
\n
$$
\ddot{y}(t) = \ddot{r}\sin\theta + 2\dot{r}\dot{\theta}\cos\theta - r\dot{\theta}^2\sin\theta + r\ddot{\theta}\cos\theta
$$
\n(4)

Escrevendo f em componentes radial e tangencial (fr,fθ), elas se relacionam com as componentes x e y da seguinte forma:

$$
f_r = f_x \cos \theta + f_y \sin \theta
$$
  
\n
$$
f_{\theta} = -f_x \sin \theta + f_y \cos \theta
$$
\n(5)

Substituindo as equações (3B) em (2B) e depois em (4B), obtem-se

$$
\ddot{r} - r\dot{\theta}^2 = f_r
$$
  

$$
2\dot{r}\dot{\theta} + r\ddot{\theta} = f_\theta
$$
 (6)

que são as equações de movimento em coordenadas polares.

A lei de gravitação universal estabelece que a força de atração entre dois corpos varia com o produto das massas e inversamente com o quadrado da distância e é direcionado ao longo da linha que une os dois centros, logo

$$
\overline{F} = -\frac{GMm}{r^2} \frac{\overline{r}}{r}
$$
 (7)

onde *G* é a constante universal de gravitação, *M* a massa da Terra e *m* a massa do satélite.

As equações (2) e (7) podem ser escritas para n corpos e podem incluir os efeitos dos distúrbios não gravitacionais, tais como o arraste atmosférico e perturbações gravitacionais devido à não esfericidade da Terra. Obter a solução para estes sistemas é extremamente complexo e utiliza-se normalmente soluções numéricas. Entretanto para satélites artificiais os resultados importantes são obtidos através do problema de dois corpos. Nele considera-se dois corpos em um sistema de coordenadas e assume-se que um atrai o outro conforme as equações (2) e (7).

No caso dos satélites artificiais,  $m \ll M$  e GM =  $\mu$  e  $\mu$  = 398600.5 km<sup>3</sup>/s<sup>2</sup>. Tem-se que

$$
F_r = -\frac{GMm}{r^2} = -\frac{\mu m}{r^2} \Rightarrow f_r = \frac{F_r}{m}
$$
  

$$
F_\theta = 0 \Rightarrow f_\theta = \frac{F_\theta}{m}
$$
 (8)

pois a força gravitacional é sempre dirigida para o centro do corpo, não havendo componente em θ. As equações de movimento do satélite (6) podem ser reescritas como

$$
\ddot{r} - r\dot{\theta}^2 = -\frac{\mu}{r^2}
$$
  

$$
2\dot{r}\dot{\theta} + r\ddot{\theta} = 0
$$
 (9)

Multiplica-se a segunda equação por r para se obter nova relação, onde p é constante.

$$
2r\dot{r}\dot{\theta} + r^2\ddot{\theta} = 0 \Longrightarrow \frac{d}{dt}(r^2\dot{\theta}) = 0 \Longrightarrow r^2\dot{\theta} = p \tag{10}
$$

Na figura 2 está ilustrado o deslocamento do satélite entre os instantes de tempo t e (t+ $\Delta t$ ):

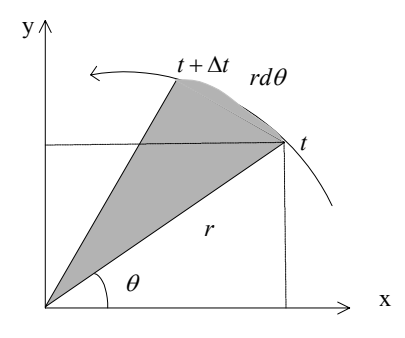

Figura 2

$$
r(r\frac{d\theta}{dt}) = p \tag{11}
$$

A área do triângulo hachurado é dada por **r.rd**θ**/2**, logo da relação (11) verifica-se que a taxa de variação da área percorrida por duas posições orbitais é constante, pois

$$
\frac{1}{2}r(r\frac{d\theta}{dt}) = \frac{p}{2} \Rightarrow \frac{dA}{dt} = \frac{p}{2}
$$
 (12)

Desta forma verifica-se a segunda lei de Kepler, que estabelece que a linha que une a Terra ao satélite varre áreas iguais em tempos iguais.

A primeira equação de (9) dará a forma da órbita, bastando substituir a equação (11) em dθ/dt:

$$
\ddot{r} - r\dot{\theta}^2 = -\frac{\mu}{r^2} \Rightarrow \ddot{r} - \left(\frac{p^2}{r^3}\right) = -\frac{\mu}{r^2}
$$
 (13)

Fazendo-se  $r = 1/s$ ,

$$
\frac{dr}{dt} = -\frac{1}{s^2}\frac{ds}{dt} = -\frac{1}{s^2}\frac{ds}{d\theta}\frac{d\theta}{dt} = -\left(r^2\frac{d\theta}{dt}\right)\frac{ds}{d\theta} = -p\frac{ds}{d\theta}
$$
(14)

$$
\frac{d^2r}{dt^2} = \frac{d}{d\theta} \left(\frac{dr}{dt}\right) \frac{d\theta}{dt} = \frac{d}{d\theta} \left(-p\frac{ds}{d\theta}\right) \frac{d\theta}{dt} = -p\frac{d^2s}{d\theta^2} \left(\frac{p}{r^2}\right) = -p^2s^2\frac{d^2s}{d\theta^2}
$$
\n(15)

Substituindo na equação diferencial (12B), obtem-se

$$
\frac{d^2s}{d\theta^2} + s = \frac{\mu}{p^2}
$$
 (16)

A solução geral para esta equação é dada por

$$
s = \frac{\mu}{p^2} + q\cos(\theta + \theta_0) \tag{17}
$$

A equação (17) dá a forma da órbita. Como r = 1/s, obtem-se

$$
r = \frac{\left(\frac{p^2}{\mu}\right)}{1 + \left(\frac{p^2}{\mu}q\right)\cos(\theta + \theta_0)}
$$
(18)

Deseja-se mostrar que a equação (18) é a equação de uma elipse. A elipse tem a propriedade de que a soma das distâncias r' e r a partir de cada um dos focos a qualquer ponto da curva é constante, tal como ilustrado na figura 3.

$$
r' + r = 2a \tag{19}
$$

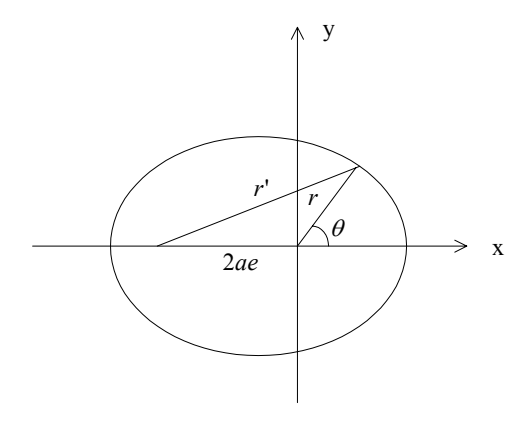

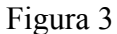

Onde *a* é o semi-eixo principal e *e* a excentricidade da elipse. Substituindo  $r' = 2a - r$  de (19) na relação do triângulo

$$
r'^2 = r^2 + (2ae)^2 - 2(2ae)r\cos(180 - \theta)
$$
\n(20)

obtém-se

$$
r = \frac{a(1 - e^2)}{1 + e \cos \theta} \tag{21}
$$

que é a equação polar para a elipse, onde  $0 \le e < 1$ . A equação da órbita (18) pode ser encaixada em (21) determinando-se os seguintes parâmetros:

$$
\begin{cases}\n\frac{p^2}{\mu}q = e \\
a(1 - e^2) = \frac{p^2}{\mu}\n\end{cases}
$$
\n(22)

Então, como  $0 \le e < 1$  tem-se que  $0 \le q < \mu/p^2$ . O raio r tem seus valores mínimos e máximo com r<sub>min</sub> = a(1-e) e r<sub>max</sub> = a (1+e) em  $\theta = 0^{\circ}$  (perigeu) e  $\theta = \pi$ (apogeu) respectivamente. Os parâmetros *a* e *e* definem o tamanho e a forma da órbita. O parâmetro θo é chamado argumento do perigeu, e define a orientação deste, normalmente medido a partir do *nó ascendente*, que é o ponto sobre o qual o satélite cruza o plano equatorial no sentido sul para norte.

Verifica-se então que o satélite descreve órbita elíptica de semi-eixo *a* e excentricidade *e,* confirmando a primeira lei de Kepler, que estabelece que a órbita de um satélite ou planeta é uma elipse com o corpo central em um dos focos.

Sendo *b* o eixo menor da elipse e  $b = a\sqrt{1-e^2}$ , tem-se para a área  $A = \pi a b = \pi a^2 \sqrt{1 - e^2}$ . Como  $p = \sqrt{\mu a (1 - e^2)}$  conforme a segunda equação (26), deseja-se obter uma relação para o período *T* onde o satélite percorre a área da elipse *A*. A taxa de varredura de área dA/dt é reescrita como:

$$
\frac{dA}{dt} = \frac{p}{2} = \frac{1}{2} \sqrt{\mu a (1 - e^2)}
$$
 (23)

Para obter a área percorrida em um intervalo de tempo ∆t, faz-se uma regra de três com o período T. No intervalo ∆t, ∆A = (p/2) ∆t, então

$$
\frac{T}{\Delta t} = \frac{A}{\Delta A} = \frac{A}{\frac{p}{2}\Delta t} = \frac{\pi a^2 \sqrt{1 - e^2}}{\frac{1}{2}\sqrt{\mu a (1 - e^2)}}
$$

$$
T = 2\pi \sqrt{\frac{a^3}{\mu}}\tag{24}
$$

Este é o período que o satélite leva para percorrer uma órbita, confirmando a terceira lei de Kepler, que estabelece que o quadrado do período de revolução é proporcional ao cubo do maior eixo da elipse.

### **I.2 Determinação da posição do satélite**

Uma vez que foi definida a forma da órbita, o próximo passo é determinar a posição do satélite em função do tempo. O argumento t desapareceu de (16) na resolução da equação. Deseja-se determinar a relação posição-tempo do satélite. O ângulo θ indica o movimento de revolução do satélite, chamado de *anomalia verdadeira*, que é o ângulo que o satélite faz com o perigeu em relação à Terra, e a *anomalia excêntrica* E (apresentados na Figura 4), são parâmetros que serão utilizados na determinação daquela relação.

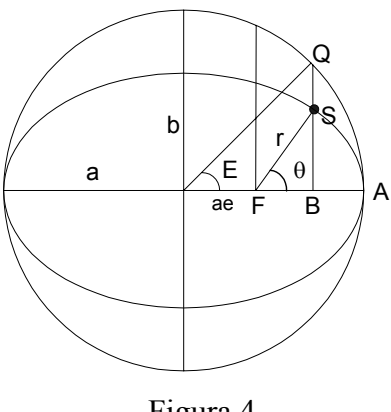

Figura 4

Da figura 4 tem-se a relação

$$
a\cos E = ae + r\cos\theta
$$

e da equação da elipse (21) tem-se que

$$
r + re\cos\theta = a(1 - e^2)
$$

 Multiplicando a primeira equação por *e* e fazendo-se a substituição da segunda na primeira, tem-se

$$
r = a(1 - e \cos E)
$$

Da figura 4,

$$
OB = a \cos E = ae + r \cos \theta
$$

Aplicando (21) na equação anterior,

θ θ  $1 + e \cos$  $\cos E = \frac{e + \cos E}{1 - \cos E}$ *e*  $E=\frac{e}{1}$ +  $=\frac{e+}{e+}$ 

De onde se obtém após manipulação,

$$
tg\frac{E}{2} = \sqrt{\frac{1-e}{1+e}}tg\frac{\theta}{2}
$$
 (22)

Esta equação é conhecida como equação de Gauss, e determina a anomalia verdadeira para um dado valor de anomalia excêntrica.

Deseja-se obter a área hachurada da Figura 5, obtida da figura 4:

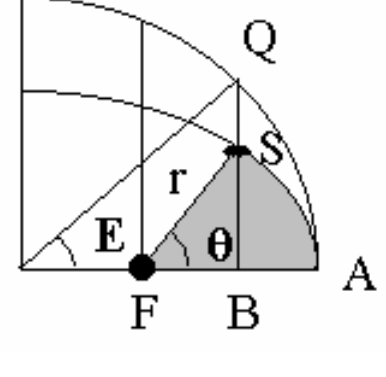

Figura 5

Tem-se que conforme a regra de três onde a área A da elipse percorrida no período total T é igual a πab, a área percorrida em um intervalo t será

$$
A(\theta) = \pi a b \frac{t}{T}
$$
 (23)

Por outro lado,

$$
A(\theta) = (BSF) + (ASB)
$$

Comparando as equações do círculo

$$
\frac{(OB)^2}{a^2} + \frac{(QB)^2}{a^2} = 1 \Rightarrow (QB)^2 = a^2 \left[ 1 - \frac{(OB)^2}{a^2} \right]
$$

com a elipse

$$
\frac{(OB)^2}{a^2} + \frac{(SB)^2}{b^2} = 1 \Longrightarrow (SB)^2 = b^2 \left[ 1 - \frac{(OB)^2}{a^2} \right]
$$

tem-se

$$
(SB) = \frac{b}{a}(QB)
$$

A relação entre os dois trechos é constante. Fazendo a relação entre as áreas,

$$
(ASB) = \frac{b}{a}(AQB)
$$

$$
(ASB) = (\frac{b}{a})\frac{1}{4}a^2(2E - \text{sen2E})
$$

A área AQB é encontrada na literatura. Então,

$$
A(\theta) = (BSF) + (ASB) = \frac{1}{2}(a\cos E - ae)(\frac{b}{a}asenE) + \frac{b}{a}\frac{1}{4}a^2(2E - sen2E)
$$

onde

$$
a \cos E - ae = FB
$$
  

$$
\frac{b}{a} a \operatorname{sen} E = SB
$$

Logo

$$
A(\theta) = \frac{1}{2}ab(E - esenE)
$$
 (24)

Igualando as duas expressões (25B) e (26B) de  $A(\theta)$ ,

$$
E-esenE=\frac{2\pi t}{T}
$$

Esta é a equação de Kepler, onde o segundo termo é conhecido como *anomalia média* M(t), que é definida em qualquer t como sendo

$$
M(t) = n(t - t_e) + Mo
$$
 (25)

onde n=2π/T é o movimento médio, τ é o tempo no perigeu,  $t_e$  é o tempo de referência e Mo é a anomalia média em t<sub>e</sub>. Então, dados quatro parâmetros que caracterizam a forma da órbita e a posição inicial,

$$
a,e,t_e,Mo
$$

é possível determinar a posição do satélite na órbita em qualquer t empregando-se as equações seguintes, que geram como resultado θ, **agora chamado de** ν, e *r*.

$$
M = n(t - t_e) + Mo
$$
  
\n
$$
E - e \cdot \text{sen}(E) = M
$$
  
\n
$$
v = 2 \arctan\left(\sqrt{\frac{1 + e}{1 - e}} \tan \frac{E}{2}\right)
$$
  
\n
$$
r = \frac{a(1 - e^2)}{1 + e \cos v}
$$
\n(26)

Na primeira equação determina-se M(t) a partir de t, da segunda equação obtém-se E, da terceira obtém-se ν e da quarta obtém-se *r*.

#### **I.3 Solução para a anomalia verdadeira** ν (t)

Considerando um vetor **t** de um período de 24 horas, estes cálculos são efetuados para cada instante de tempo, a fim de se obter ν(t). A solução para a anomalia verdadeira deve seguir os seguintes passos:

1) Obtenção da anomalia média M(t) a partir do vetor **t**, empregando os valores de referência t<sub>e</sub> e Mo de uma determinada data do calendário;

2) Obtenção da anomalia excêntrica E(t) a partir de M(t), através da solução de

$$
M(t) = E(t) - esenE(t)
$$
 (27)

A solução da equação transcendental para M(t) pode ser obtida por análise numérica. Para o caso de órbitas com pequena excentricidade, da ordem de e< 0.1, pode ser utilizada a solução obtida por Lagrange na forma da série trigonométrica [36]

$$
E = M + 2\sum_{k=1}^{\infty} \frac{1}{k} J_k(ke) sen(kM)
$$
 (28)

onde  $J_k$  é função de Bessel do 1<sup>°</sup> tipo, ordem k. A expansão até a 3<sup>ª</sup> ordem de e é dada por

$$
E = M + e\sin M + \frac{e^2}{2} \operatorname{sen} 2M + \frac{e^3}{8} (3 \operatorname{sen} 3M - \operatorname{sen} M) + \dots (29)
$$

1- Obtenção de ν(t) a partir de E(t), conforme equação de Gauss (22)

$$
v(t) = 2\arctan\left(\sqrt{\frac{1+e}{1-e}}\tan\frac{E(t)}{2}\right)
$$
 (30)

Uma vez construído o vetor E(t), basta aplicar na Equação de Gauss para obter-se ν(t).

[36] PRITCHARD. W.; **The calculation of orbital positioning using Standard orbital parameters. Technical Note.** Int. J. Satell. Commun. 17. pp 303-304, ano 1999

# **APÊNDICE II**

**Arquivo** *glob2.wri* **contendo os elementos orbitais de todos os satélites da constelação Globalstar para o segundo dia. Os parâmetros de interesse estão resumidos na tabela abaixo, com a descrição a seguir.** 

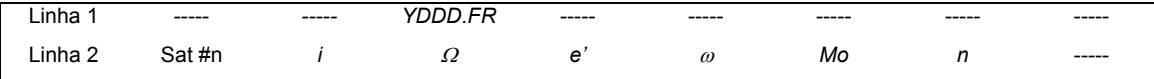

Onde

*YDDD.FR*: Y, último dígito do ano; DDD, dia do ano; FR, fração do dia, instante de referência t<sub>e</sub> dentro do intervalo de um dia.

Sat #n: número do satélite

*i*: inclinação da órbita

<sup>Ω</sup>*:* ascensão direta do nó ascendente (RAAN), ângulo que o ponto que o satélite cruza o Equador no caminho ascendente faz com a referência (direção do Equinócio Vernal)

e': excentricidade da órbita x 10<sup>7</sup>. Para obter *e* multiplica-se este valor por  $10^{-7}$ .

ω: argumento do perigeu, ângulo que o satélite faz com o perigeu da órbita

Mo: anomalia média em t<sub>e</sub> ou ângulo dentro da órbita no instante de referência te

n: número de revoluções do satélite por dia, utilizado no cálculo da anomalia média M

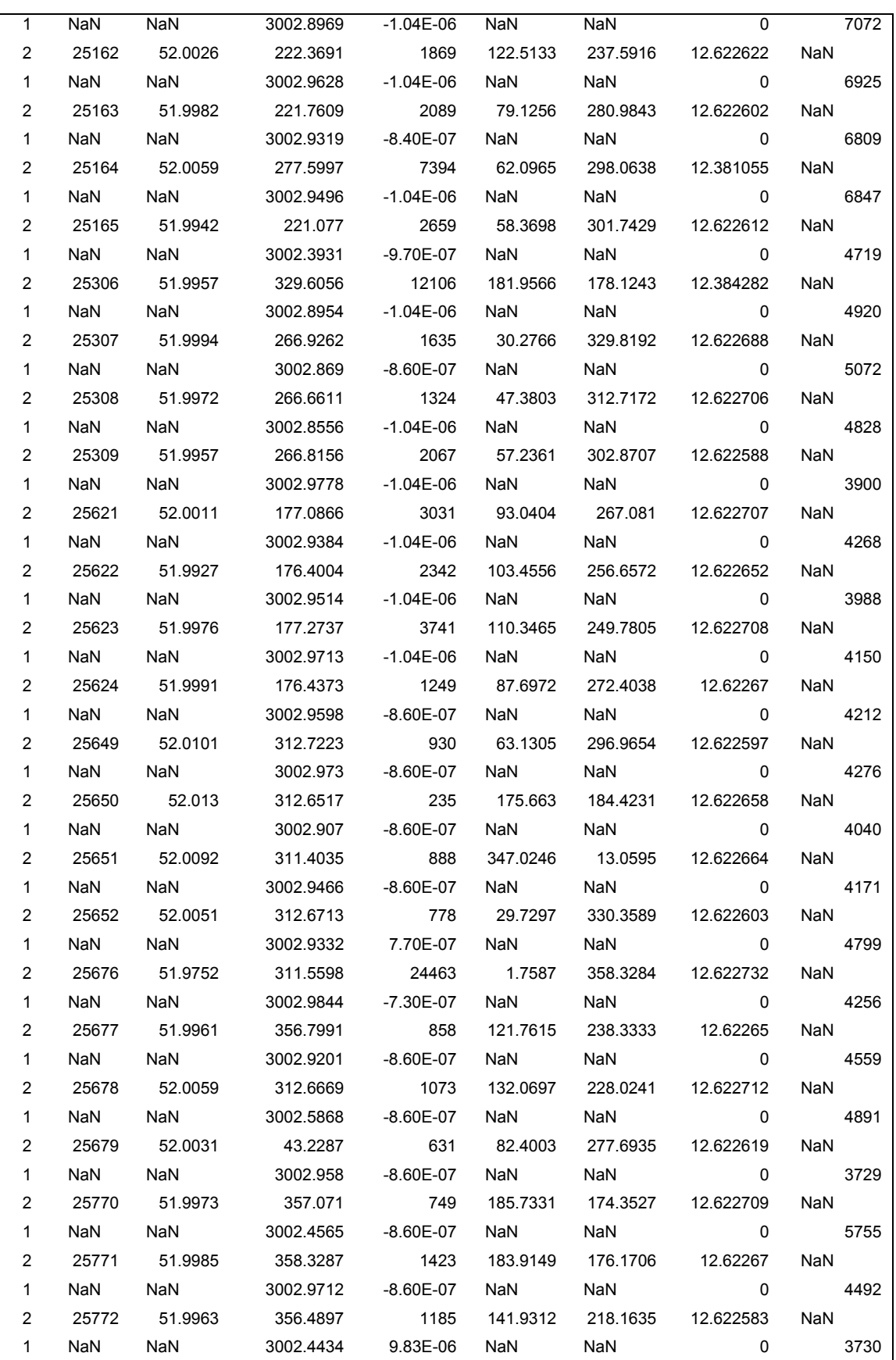

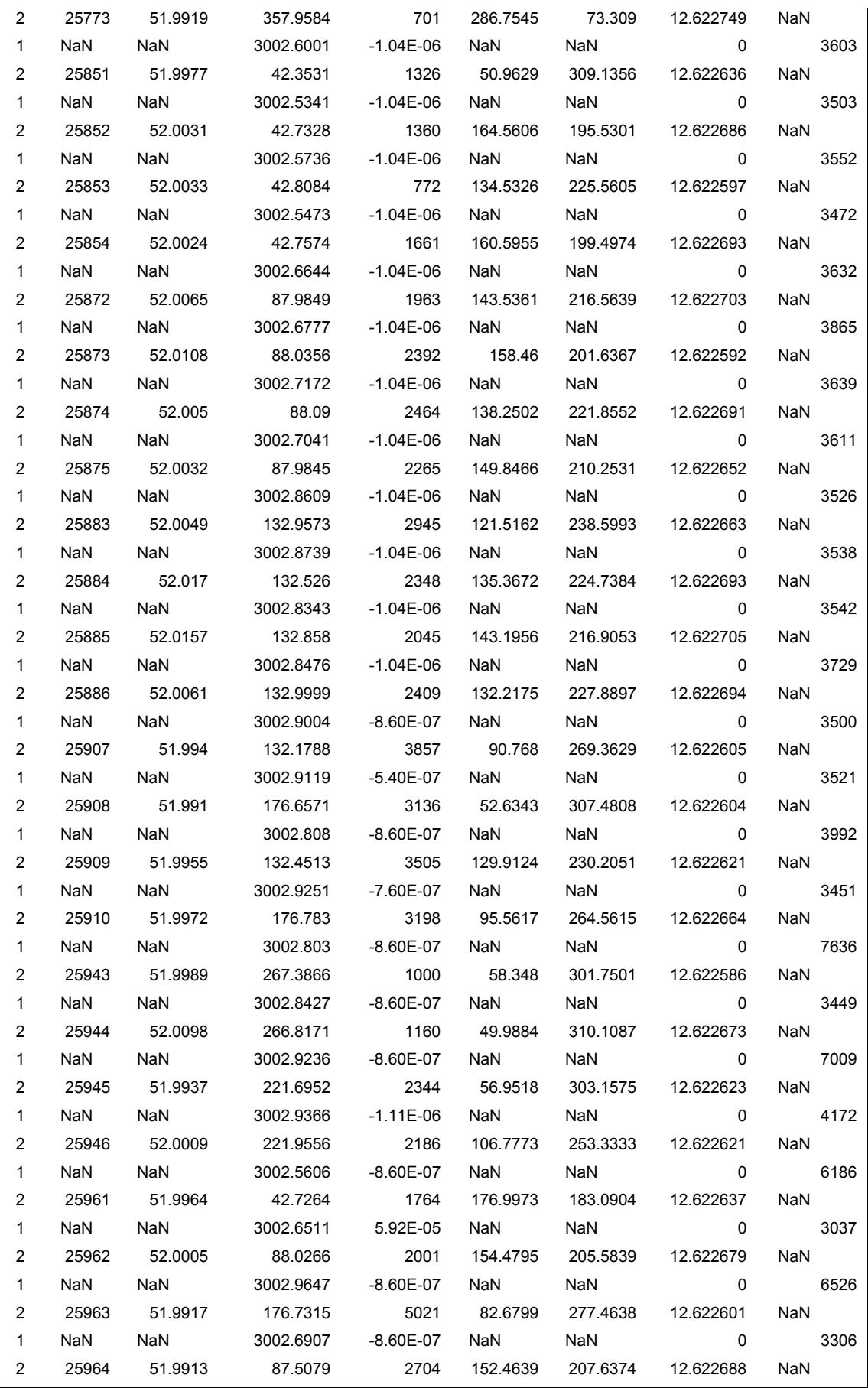

# **APÊNDICE III**

# **Função Densidade de Probabilidade de Weibull**

A função densidade de probabilidade (*fdp*) de Weibull com 3 parâmetros [6] é dada por:

$$
f(T) = \frac{\beta}{\eta} \left(\frac{T - \gamma}{\eta}\right)^{\beta - 1} e^{-\left(\frac{T - \gamma}{\eta}\right)^{\beta}}
$$
 (1)

onde *f (T )* ≥ 0*,T* ≥ γ*,*β > 0*,*η > 0*,*−∞ < γ < ∞

η é o parâmetro de escala, β é o parâmetro de forma e γ é o parâmetro de localização.

A *fdp* de Weibull com 2 parâmetros é obtida com γ = 0 e é dada por:

$$
f(T) = \frac{\beta}{\eta} \left(\frac{T}{\eta}\right)^{\beta - 1} e^{-\left(\frac{T}{\eta}\right)^{\beta}}
$$
 (2)

### **APÊNDICE IV**

### **Procedimento para cálculo de erro**

 A estatística utilizada na comparação de métodos de previsão de atenuação é a descrita na Recomendação UIT-R 311-10, que emprega a razão da atenuação prevista para a medida, e o logaritmo natural das razões é utilizado como variável de teste. Para compensar os efeitos das contribuições de outras causas de atenuação diferentes da chuva e também das imprecisões de medida, que afetam principalmente os baixos valores de atenuação, o logaritmo é multiplicado por um fator de escala para valores de atenuação inferiores a 10 dB.

### **Procedimento**

 Para cada percentagem de tempo deve-se calcular a razão da atenuação prevista, Ap (dB), e da atenuação medida, Am (dB):

$$
S_i = A_{p,i} / A_{m,i} \tag{1}
$$

Calcular a variável de teste:

$$
V_{i} = \ln S_{i} \cdot (A_{m,i} / 10)^{0.2} \text{ para } A_{m,i} < 10 \text{ dB}
$$
 (2)

$$
V_i = \ln S_i \qquad \qquad \text{para } A_{m,i} \implies 10 \text{ dB}
$$

Calcular a média  $\mu_V$ , desvio padrão  $\sigma_V$ , e valor r.m.s.  $\rho_V$  dos valores V<sub>i</sub> de cada percentagem de tempo:

$$
\rho_{\rm V} = (\mu_{\rm V}^2 + \sigma_{\rm V}^2)^{0.5}
$$
 (3)